#### **Date: March 10, 2016 Time**: 1:30-3:00 **Place:** PSOB AOC,  $4^{\text{th}}$  flr (or room 710) **ALL DATA FROM SCREEN SHOTS SHOWN IN THESE MINUTES ARE FAKE**

Purpose: To share new features, user issues and gather feedback on development priorities for Orpheus, Outbreaks and Case log applications

Outcome: Users are kept informed about development projects and their needs are identified and prioritized.

**Counties:** Baker; **Benton-**Alice, Mary Clackamas; **Clatsop** –Annette, Sheri; **Columbia** - Heather; Coos, **Crook**-Vicky, Karen **Curry**- Brody; **Deschutes**- Heather; **Douglas** - Louai; Grant, Harney, Hood-River, Jackson, **Jefferson-** Joy; Josephine, **Klamath** –Jeri; Lake, **Lane**- Sidney, Phebe, Cindy; **Lincoln**-Cathy; **Linn**- Debby, Malheur -, **Marion**- Dawn, Morrow -; **Multnomah**-Brandi, NCPHD; Polk, Tillamook ; Umatilla; Union, Wallowa, Warm Springs, **Washington**-Kathleen, Wheeler, **Yamhill**- Kara

**State:** Magdalena, Laurel, Nasreen, Tasha, Jonas, Dave, Stephen, Julie, Michelle, June, Cedric, Heather, Lexie

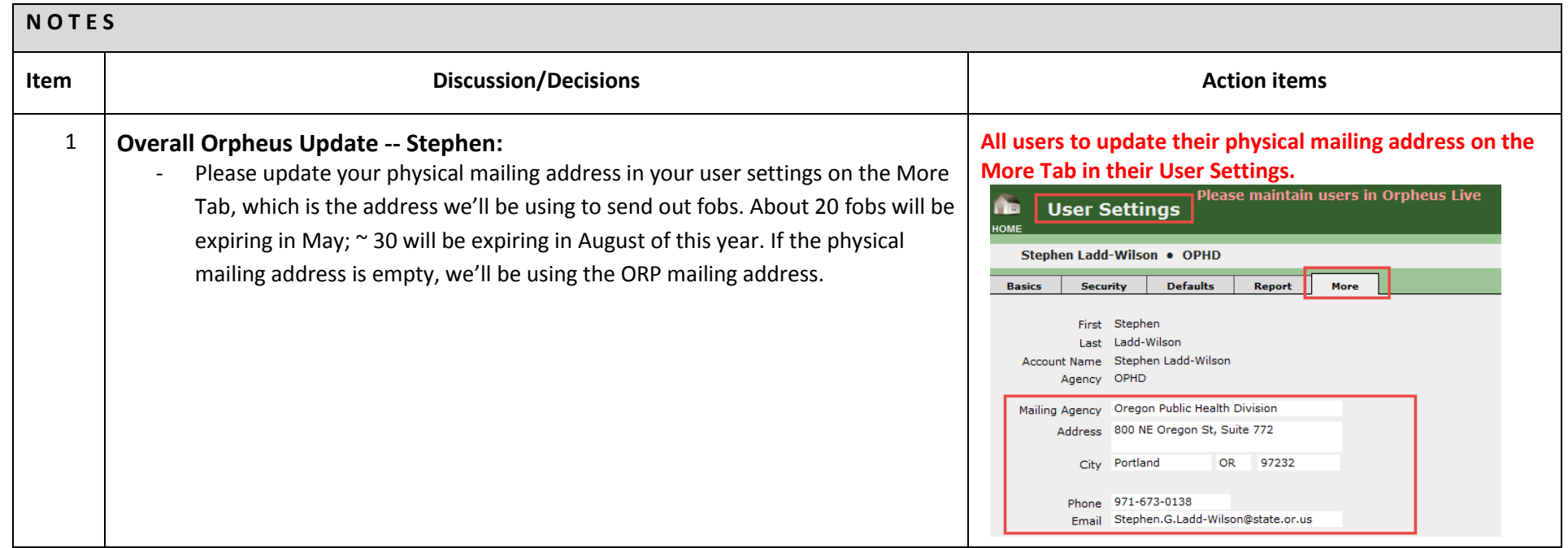

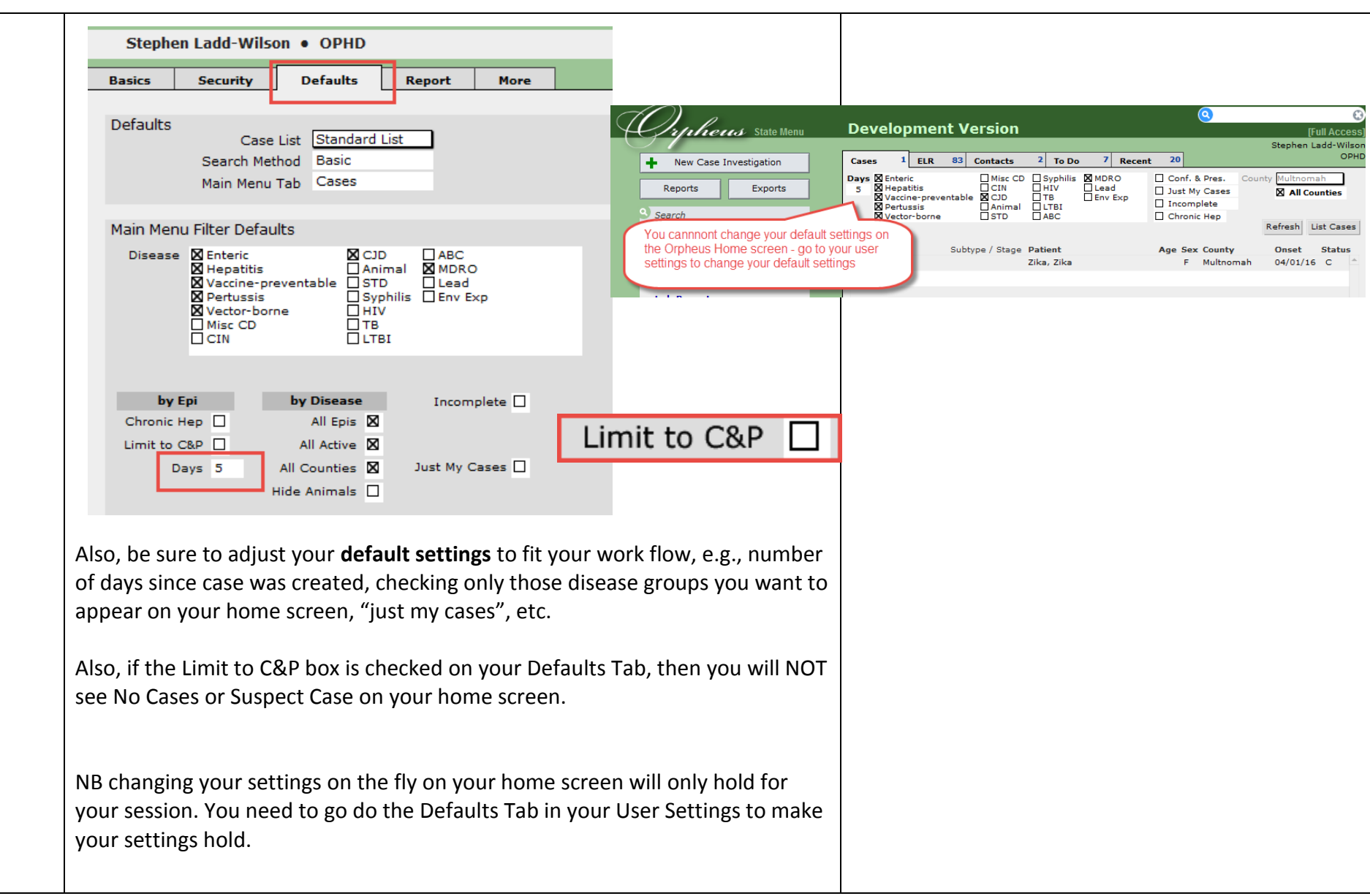

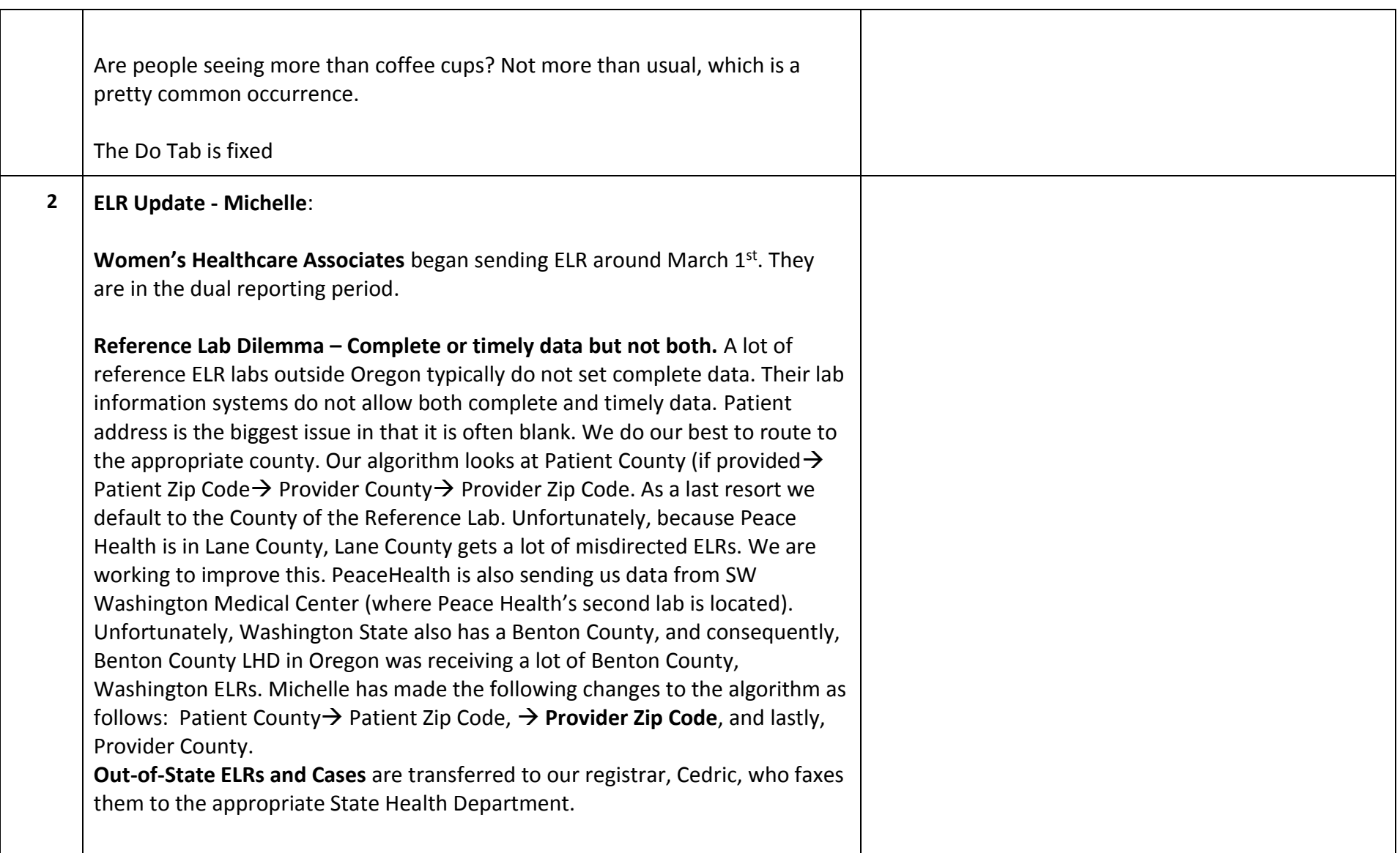

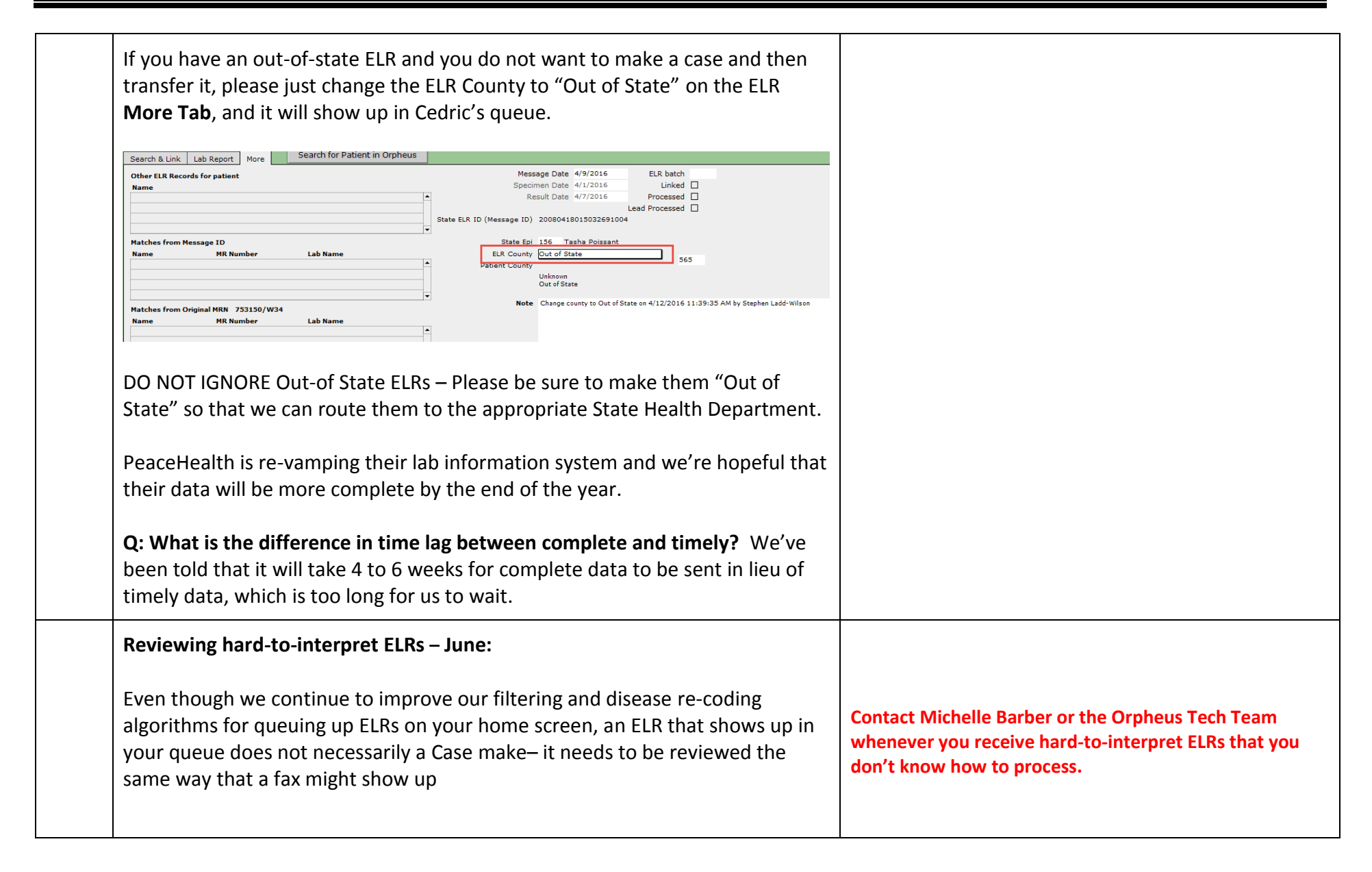

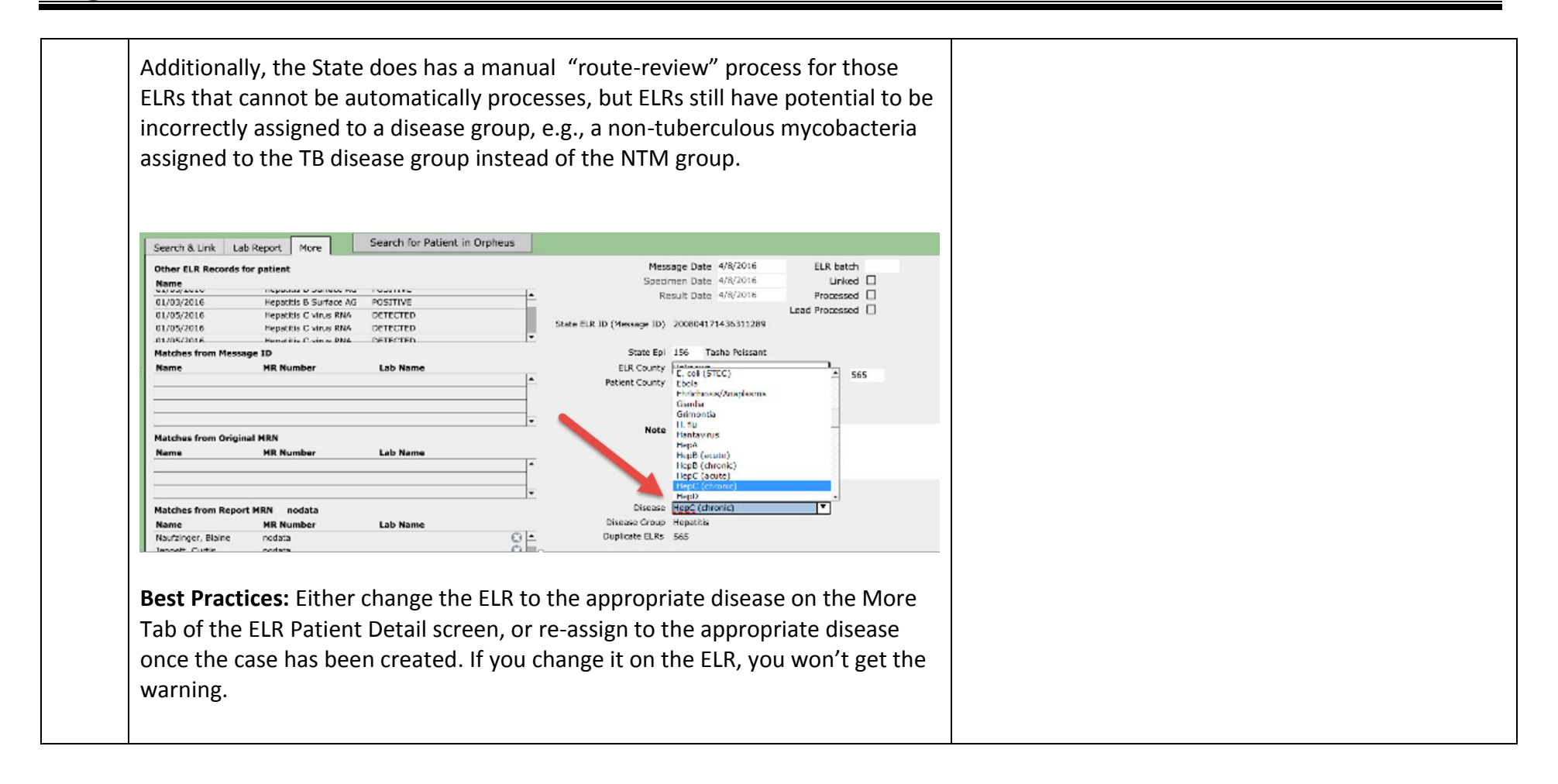

#### *Data for Public Health Policy*

Sea

Results

 $\rightarrow$ 

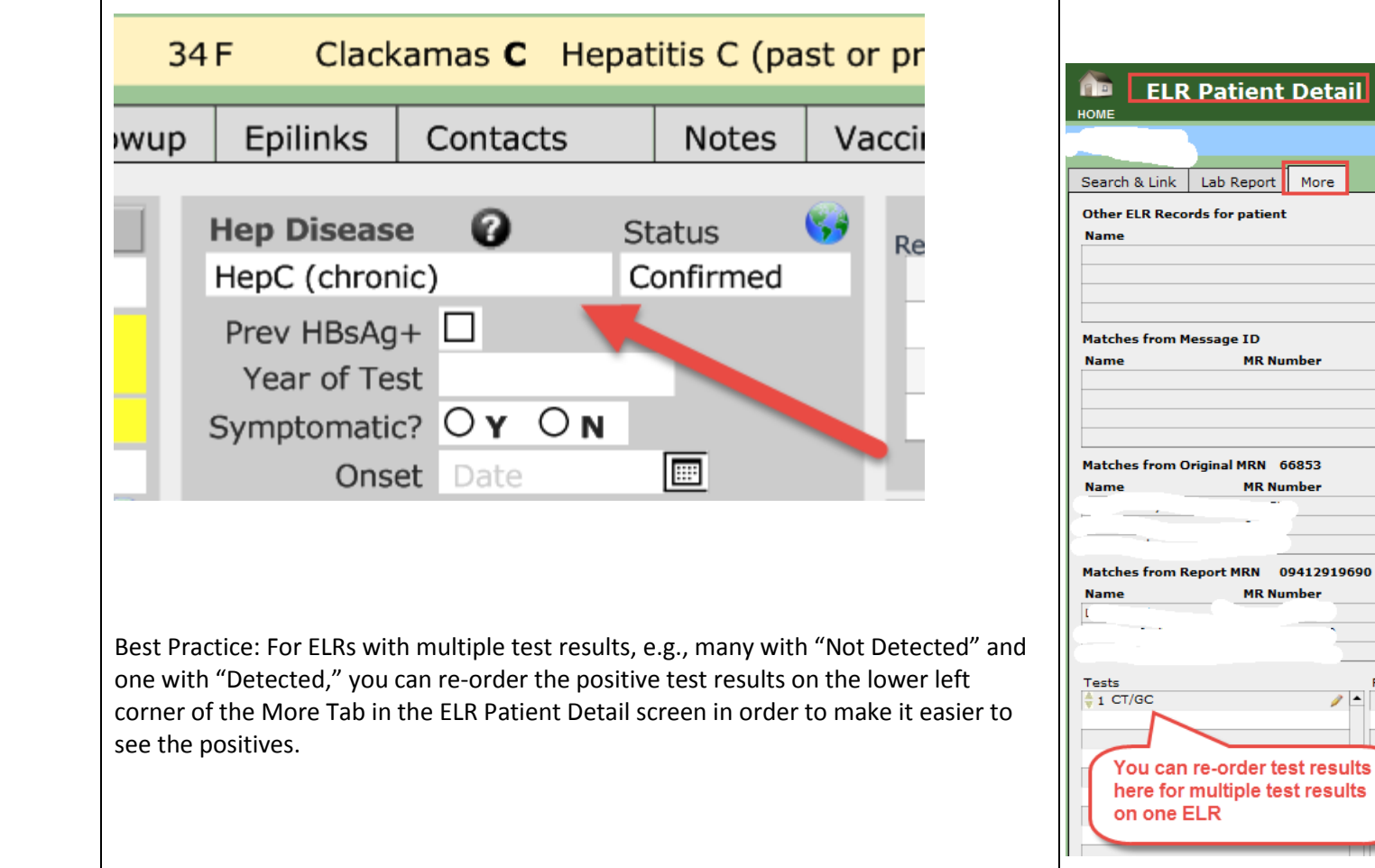

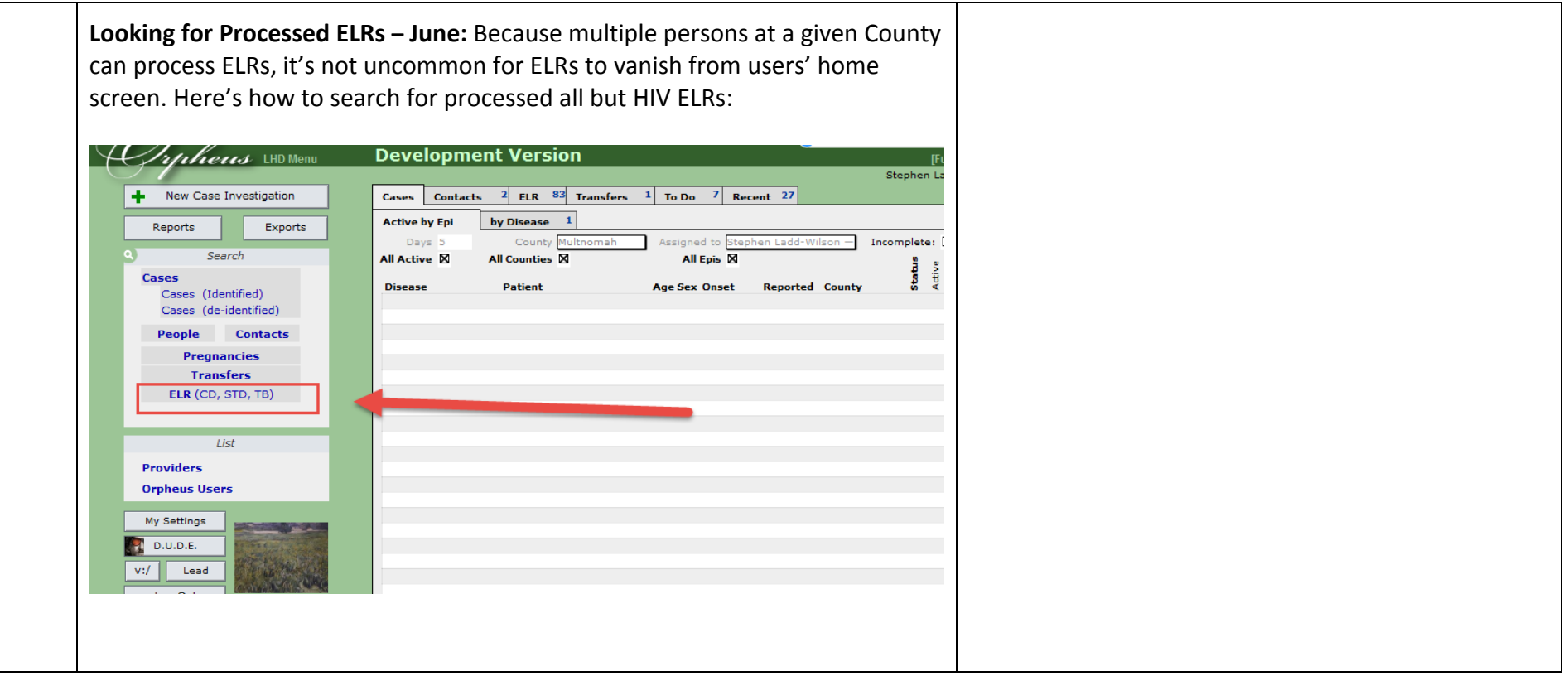

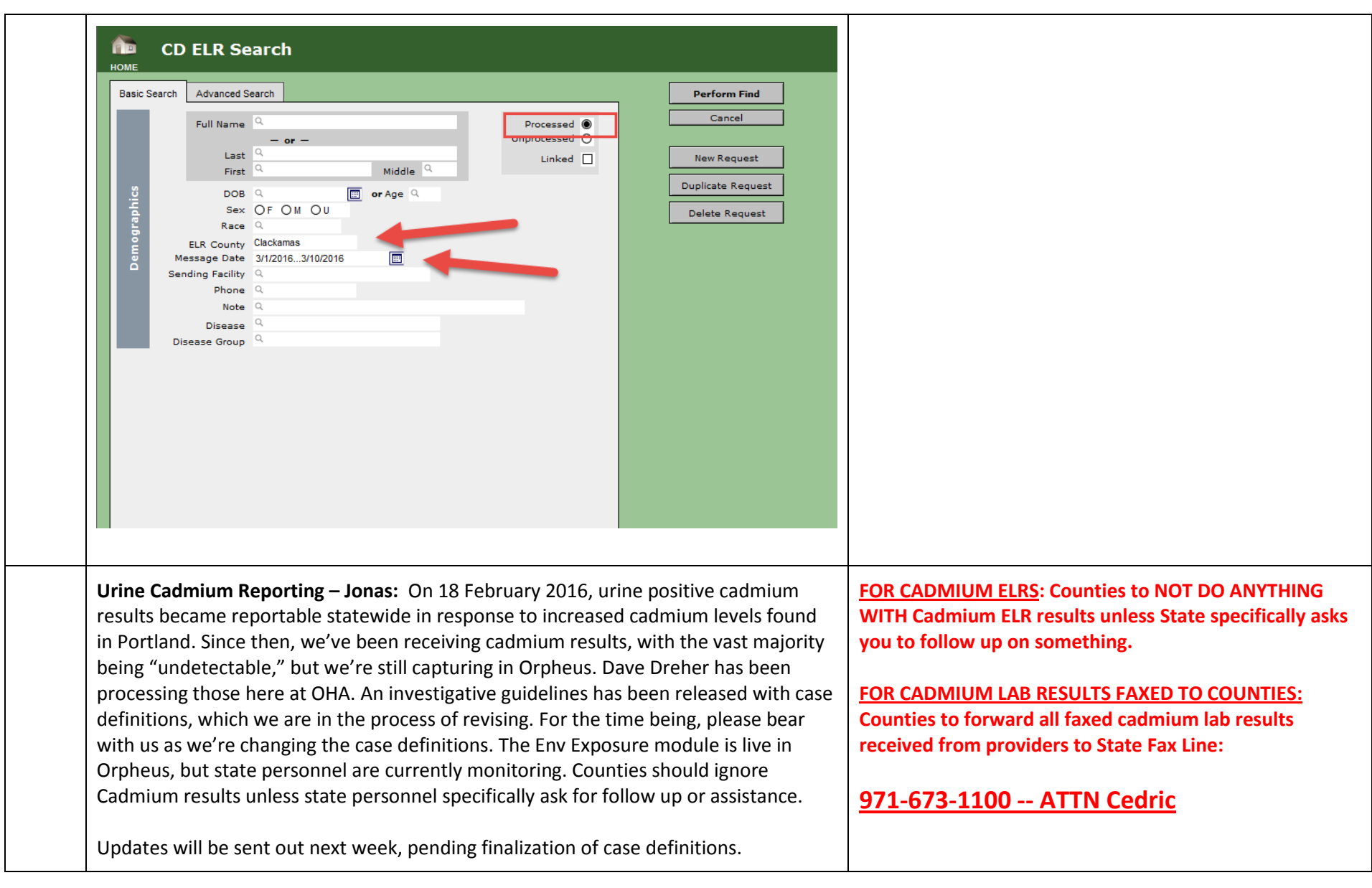

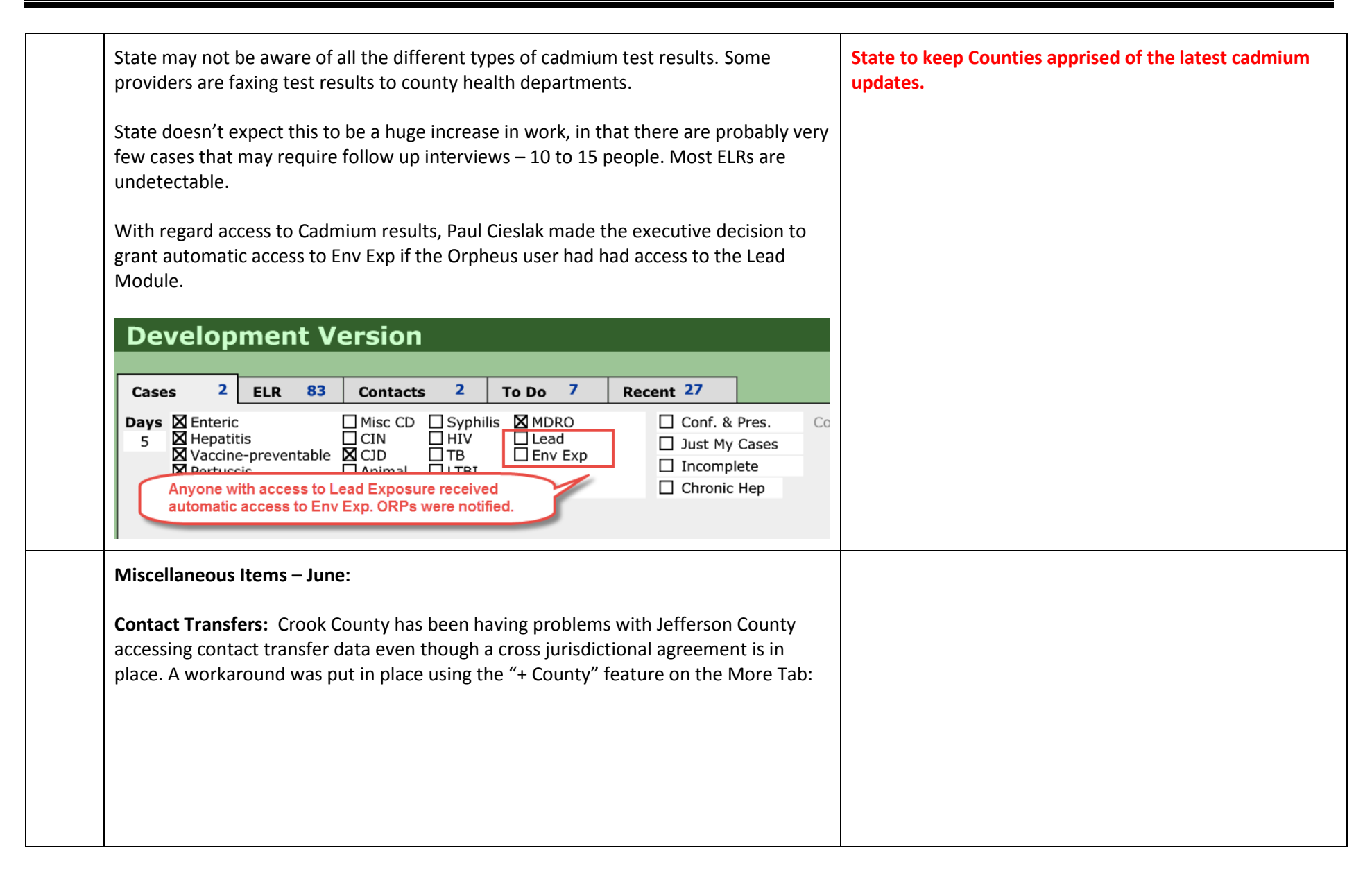

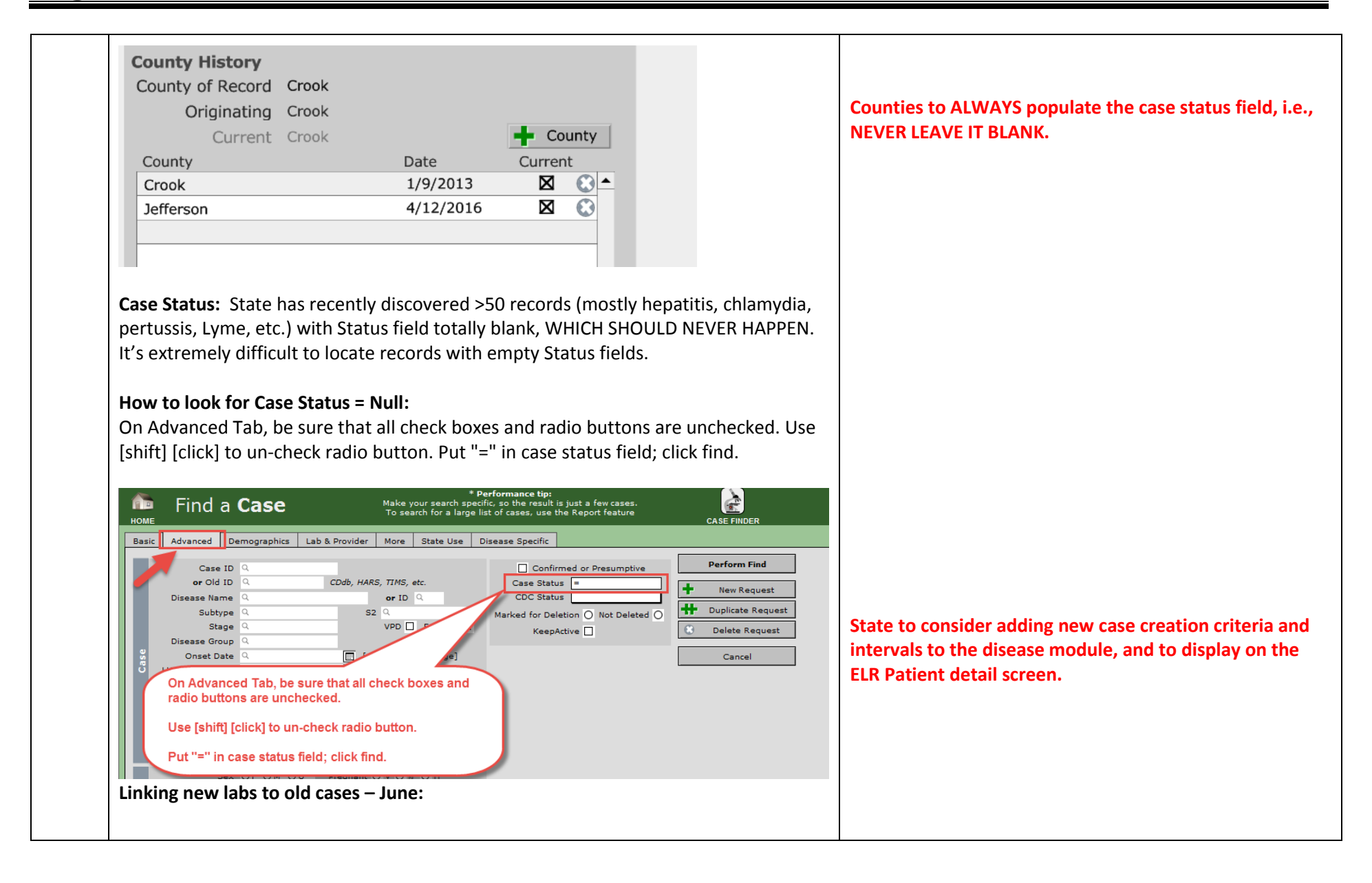

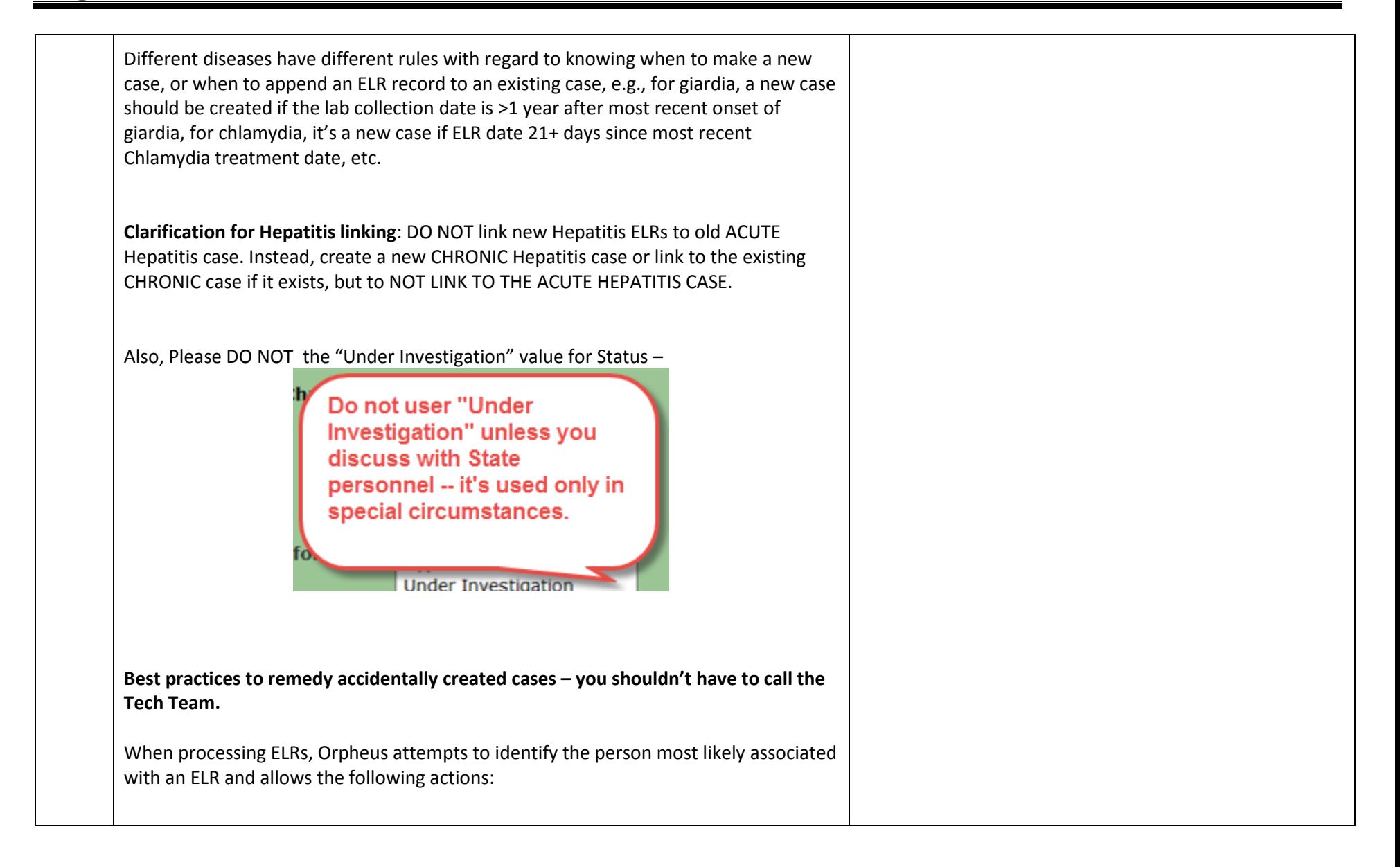

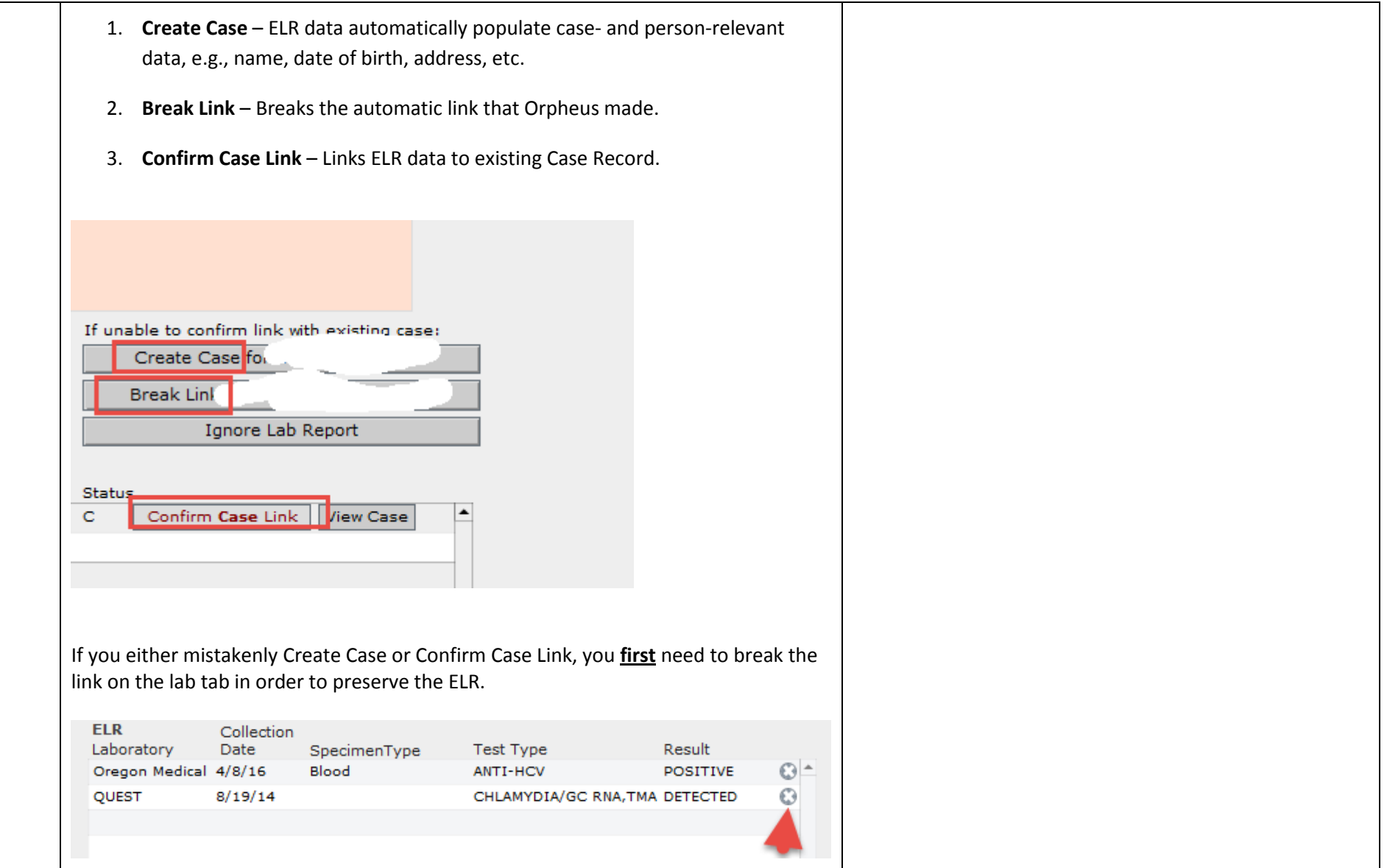

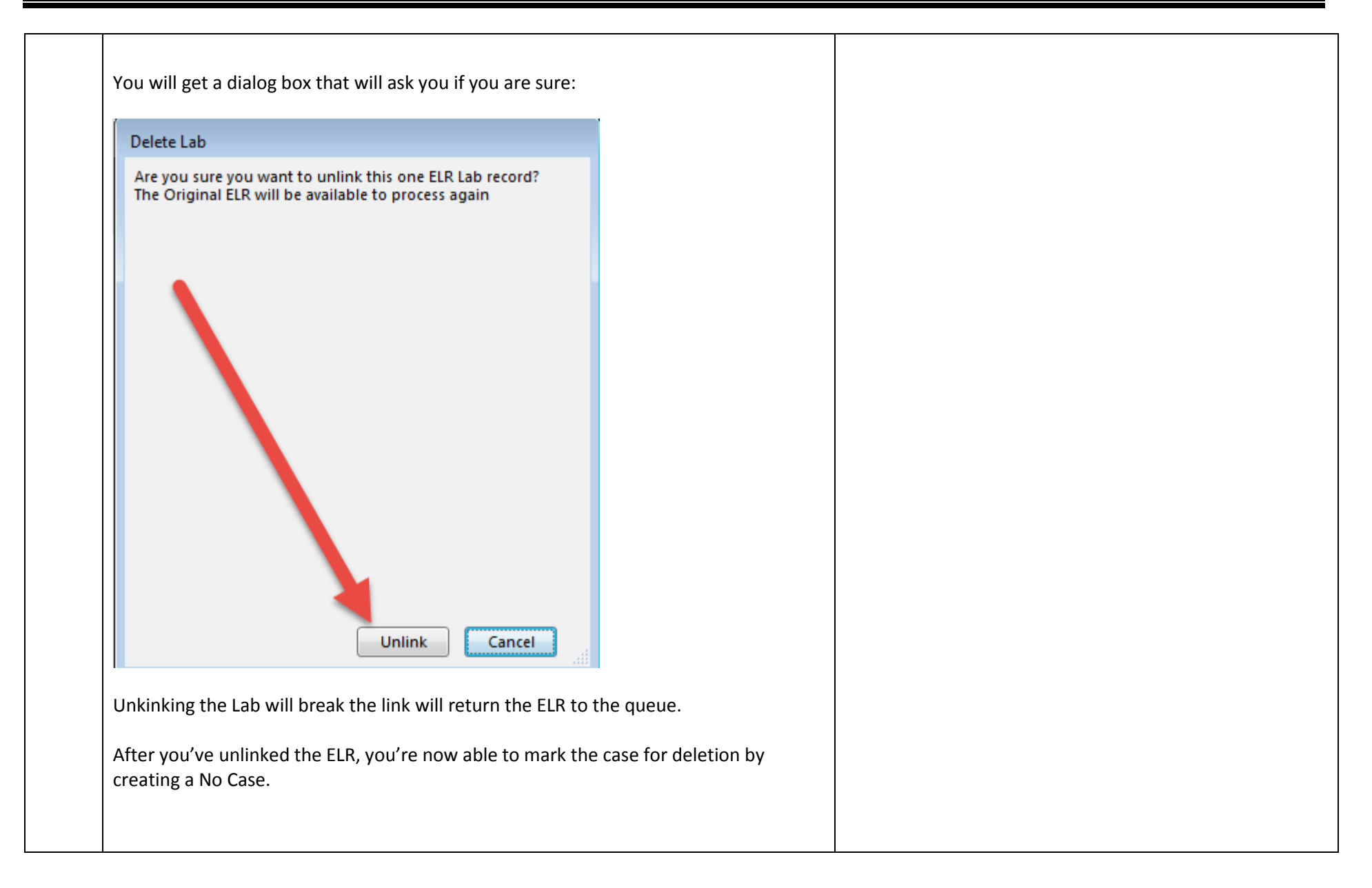

*Data for Public Health Policy*

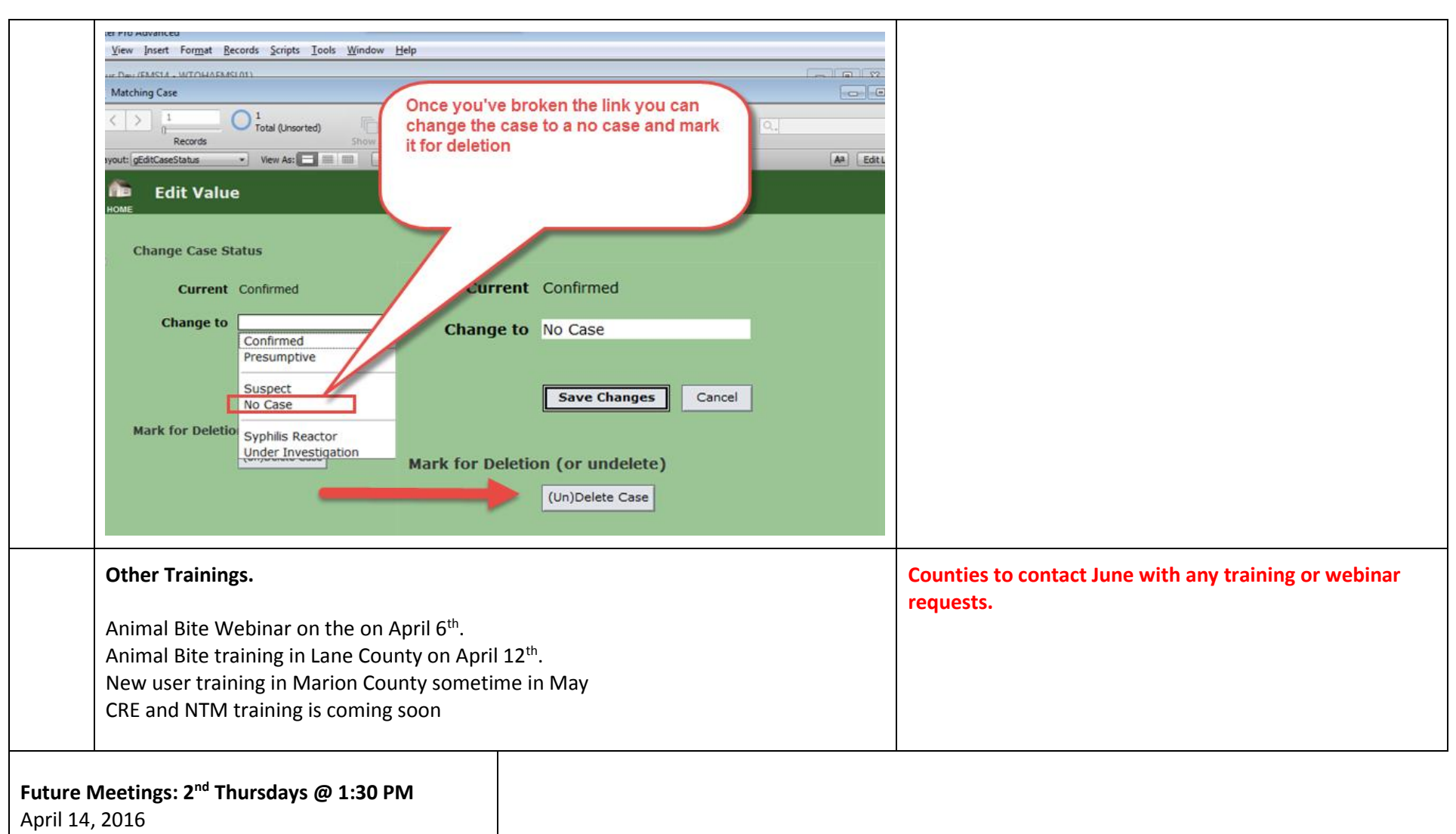

May 12, 2016